# **EXERCICE III – ON VOUS DONNE LE « LA » (5 points)**

Un diapason à fourche est constitué d'une pièce métallique en forme de U, à la base de laquelle est fixée une tige qui sert à le tenir à la main ou à le fixer à un support. Lorsqu'on frappe le diapason, il « sonne ». Cet objet a été inventé au début du XVIII<sup>ème</sup> siècle par le luthiste anglais John Shore. Il servait alors à accorder tous les instruments d'un orchestre entre eux afin qu'ils jouent « juste ». La note de référence utilisée était souvent le « La3 » soit un son de fréquence 440 Hz.

## **Données :**

- intensité sonore de référence :  $I_0 = 1.0 \times 10^{-12}$  W·m<sup>-2</sup> ;
- $\geq 1$  octet = 8 bits.

### **1. Caractéristiques du son produit par le diapason**

On enregistre à l'aide d'un microphone relié à un dispositif d'enregistrement le signal sonore émis par un diapason, tenu à la main (sans caisse de résonance). On obtient le signal suivant (figure 1).

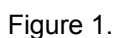

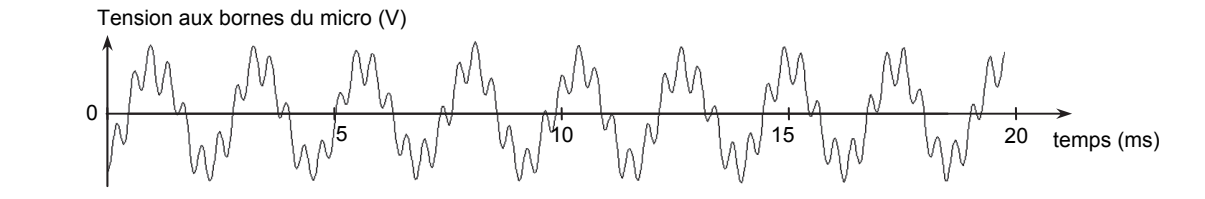

- **1.1.** Dans ces conditions d'utilisation du diapason, le son obtenu est-il pur ? Justifier.
- **1.2.** Le constructeur annonce que le diapason étudié est en acier et qu'il émet un La3, soit un son de fréquence 440 Hz. En exploitant au mieux l'enregistrement de la figure 1, estimer la période de ce signal. Le résultat est-il cohérent avec la donnée annoncée par le constructeur ? Justifier.

### **2. Numérisation d'un signal analogique**

On enregistre le son émis par le diapason à l'aide d'un micro relié à un ordinateur. La tension aux bornes du micro est un signal analogique qui sera converti en signal numérique avant d'être stocké en mémoire. Un logiciel permet d'obtenir son spectre.

**2.1.** Parmi les spectres ci-dessous (figure 2), lequel correspond au son enregistré ? Justifier.

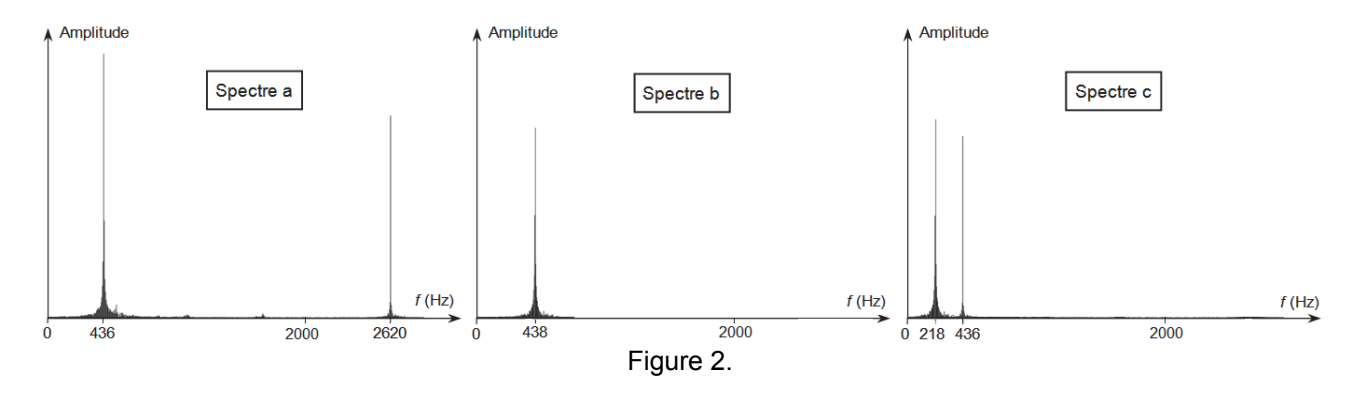

**2.2.** Comment distingue-t-on un signal analogique d'un signal numérique ?

La première étape de la conversion d'un signal analogique en signal numérique est appelée « échantillonnage ». Cette étape consiste à prélever à intervalle de temps régulier des valeurs du signal analogique. Cet intervalle de temps régulier est la période d'échantillonnage *Te*. Après quantification, chacune des valeurs échantillonnées se voit attribuer un nombre binaire codé sur *N* bits : c'est le codage.

### **19PYSCOMLR1** Page : 8/9

Le logiciel d'acquisition utilisé permet de choisir la durée totale Δ*t* de l'enregistrement, la fréquence d'échantillonnage *fe* ainsi que le nombre *N*. Pour faciliter le transfert des données, on impose de réaliser un enregistrement dont la taille ne doit pas dépasser 500 ko.

- **2.3.** Montrer qu'en choisissant Δ*t* = 2,0 s, *fe =* 44 kHz et *N* = 32 bits, la condition sur la taille du fichier est respectée.
- **2.4.** Quel est l'intérêt d'augmenter la valeur de la fréquence d'échantillonnage ? Quel serait l'inconvénient ?

#### **3. Émission du son produit par un diapason à 440 Hz**

L'émission d'un son par un diapason est un phénomène complexe qui n'a été correctement décrit qu'au milieu du XX<sup>e</sup> siècle.

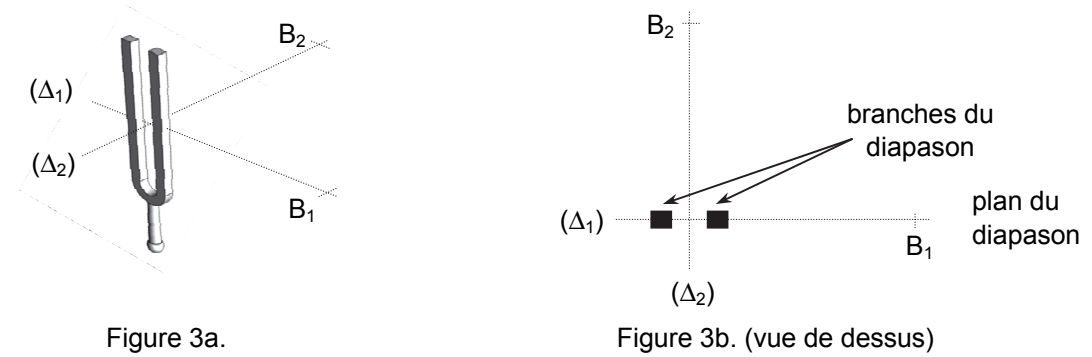

**3.1.** Afin d'étudier la manière dont le son est émis autour d'un diapason, on dispose de deux sonomètres en B<sub>1</sub> et B<sub>2</sub> à 1,0 m du diapason (figures 3a et 3b sans souci d'échelle). Après avoir frappé le diapason, on relève au même instant les niveaux d'intensité sonore mesurés par chacun des sonomètres placés en  $B_1$  et B<sub>2</sub> situés à 1,0 m du diapason. On obtient  $L_{B1}$  = 59 dB et  $L_{B2}$  = 42 dB.

Soient  $I_{B1}$  et  $I_{B2}$  les intensités sonores mesurées à l'instant considéré aux points B<sub>1</sub> et B<sub>2</sub>, vérifier que  $I_{B1}$  et  $I_{B2}$  sont reliés approximativement par la relation :

$$
I_{\mathrm{B2}} = \frac{I_{\mathrm{B1}}}{50}
$$

**3.2.** On étudie le niveau d'intensité sonore à un mètre du diapason à 440 Hz en tournant autour de celui-ci. La position du sonomètre est repérée par l'angle θ dont l'origine correspond au plan du diapason (figure 4a). La courbe (figure 4b) représente l'atténuation de l'intensité sonore en fonction de l'angle  $\theta$ .

L'atténuation de l'intensité sonore est donnée par la relation : *L* – *L*<sub>max</sub> avec *L*, le niveau d'intensité sonore dans la direction repérée par l'angle θ et *L*<sub>max</sub> le niveau d'intensité sonore maximal.

Montrer quantitativement que les deux mesures précédentes, L<sub>B1</sub> et L<sub>B2,</sub> sont cohérentes avec la courbe de la figure 4b.

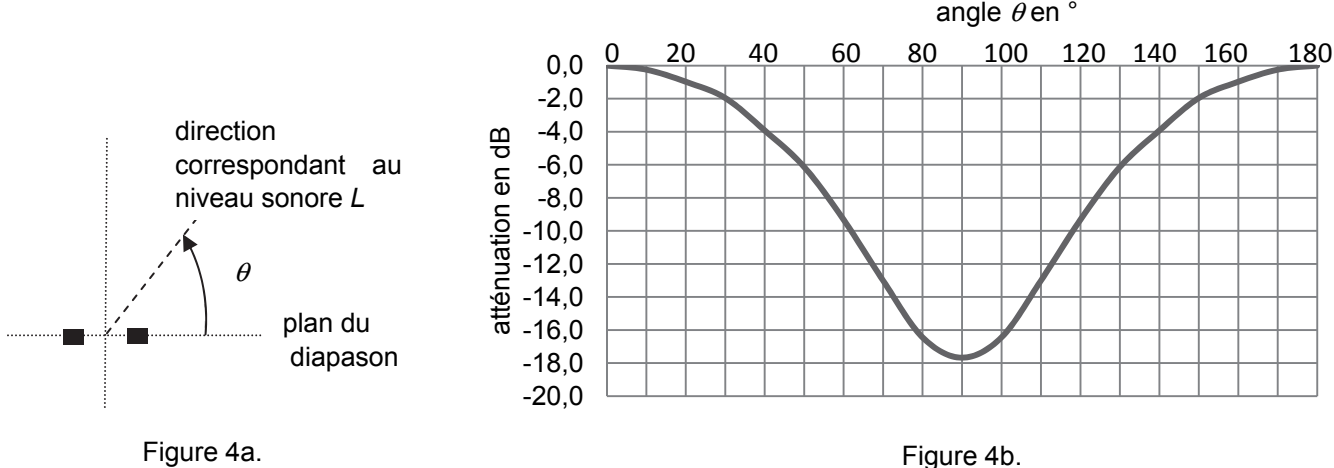

(*D'après Dossier Pour la Science n°32 page 31*)